## SAP ABAP table RSBOBJDS S\_REPOSITORIES { List of Repositories }

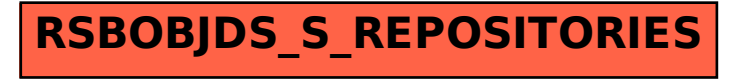